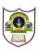

## INDIAN SCHOOL SOHAR XI-COMMERCE (2016-17) Holiday Homework

| SUBJECT               | TOPICS                                                                                                    |
|-----------------------|----------------------------------------------------------------------------------------------------|
| ENGLISH               | BOOK REVIEW: CONDUCTION: The students read a book written by George Eliot or H. G. Wells The book                                  |
|                       | should be read at their own leisure. Main events, characters, important statements and dialogues to be                             |
|                       | noted (cover page carrying an illustration, introduction which includes name of the author, publisher &                            |
|                       | date of publication, Brief Summary, Critical Assessment depicting theme and message, character sketch, opinion and recommendation) |
|                       | Tabulation: Total marks: 10, Format and presentation - 4, Critical approach- 3 & Use of language -3 marks                          |
|                       | BBC Assignments: Work Sheet:17, 18, 28, 45, 76 &102 Long Answer Questions: Q. No. 1 &10                                            |
| ACCOUNTANCY           | Solve Q.no. 39, 40,41,42 on pg no. 8.41 and 8.42 (chapter 8 Journal and ledger) from T.S.Grewal text                               |
|                       | book. The numerical have to be solved in the accountancy note book                                                                 |
| BUSINESS STUDIES      | • Complete the Project Work (Topics given to the students) according to the CBSE guidelines. Refer to                              |
|                       | www.cbse.nic.in for further details                                                                                                |
|                       | Revise all the chapters taught in the class.                                                                                       |
| ECONOMICS             | Revise the first three lessons in Indian Economic Development                                                                      |
|                       | • Solve the numerical on mode, median , quartiles and mean from the text book in the statistics notebook                           |
| ENTREPRENEURSHIP      | Complete the Project Work-on Interview with an entrepreneur according to the CBSE guidelines. Refer                                |
|                       | to www.cbse.nic.in for further details                                                                                             |
| MATHS                 | • Solve problems of Chapter 1,2,3 &4 from Examplar book. E Book is available on the school website.                                |
| INFORMATICS PRACTICES | Solve the given worksheet                                                                                                    |
| PHYSICAL EDUCATION    | Complete the practical no .1, 2, 3 and 4 in the record book.                                                                       |
|                       | Practice for physical fitness test and major game skill.                                                                           |
|                       | Make a report on Rio Olympic Games -2016.                                                                                          |
|                       | Improve your hand writing as discussed in the class.                                                                               |

Solve all worksheets in ruled sheets

Date of submission: 14 August, 2016

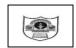

## INDIAN SCHOOL SOHAR Holiday Home Work Sheet (2016-17) Subject: Informatics Practices

Subject: Informatics Practices Submission date: -08-2016

| Name       | : Class: XI Sec: Roll No                                                                                    |    |
|------------|----------------------------------------------------------------------------------------------------|----|
| Q) Wı      | rite SQL commands for the queries given from (a) to (p) based on the relation LIBRARY given in              |    |
| Text B     | Book:                                                                                                    |    |
| a)         | Display the title and price of all books with price between 100 and 300 in descending order of title        | e. |
| <b>b</b> ) | Display title and author of all books having type Prog and published by BPB.                                |    |
| c)         | Add one column DATE_OF_PUBLISHING with datatype as date.                                                    |    |
| d)         | Display a report with subject, author, price and discounted price(10% of price)for each book in that table. | he |
| e)         | Insert a new book in the table LIBRARY with the following data:11,'CompSC','C++','RITA','KHANNA',1,225.     |    |
| f)         | Display a report with title ,author ,subject and total amount of all books.  (Total Amount= quantity*price) |    |
| g)         | List unique publisher from the table in uppercase.                                                          |    |
| h)         | Display the title, publisher, position of character 'a' in publisher and the incremented price as price+50. |    |
| i)         | List the details of all books where the second letter of book name is 'a'.                                  |    |
| j)         | Increase the price of all books whose publisher is BPB by Rs 50.                                            |    |

| k)         | Add a primary key constraint to the Title column.                                                                                                    |
|------------|----------------------------------------------------------------------------------------------------|
| l)         | Write an Sql function to remove leading & trailing space from a character expression P,where $P="\#McGraw\#Hill\#\#\#\#"$ (where $\#$ denotes blank space). |
| m)         | Update the table set quantity as 6, where quantity is 3.                                                                                                    |
| n)         | Add a not null constraint to the table on column Title.                                                                                                    |
| <b>o</b> ) | Write the command to set the price field of all books to 800 corresponding to Publisher="McGraw".                                                           |
| p)         | Delete the data of Turbo C++,Guide network and COBOL.                                                                                                    |
| q)         | Delete the table physically.                                                                                                    |
| •          | Write the output of the following SQL Commands:                                                                                                    |
|            | i) Select MOD(30.500,5)+ROUND(100.50,1)+TRUNCATE(100.5,-2);                                                                                                 |
|            | ii) Select LENGTH(LOWER (SUBSTR (TRIM (* INDIA IS GREAT *), 1, 5)));                                                                                        |
|            | iii) Select INSTR(SUBSTR("RAMESH SHARMA",-3),'A');                                                                                                    |
|            | iv) Select MOD(9*5,9/3)+SQRT(25);                                                                                                    |
|            | v) Select SIGN(-7*5%2+3/2);                                                                                                    |
|            | vi) Select CONCAT(UPPER(LEFT(Subject,4), Publisher))from LIBRARY;                                                                                           |